# Typical System Installation

### Getting Started

• Download the *Operations Guide* PDF file, from the InformaCast Enabled RGB (Multi-Color) Strobe product page at:

• WARNING: This product should be installed by a licensed electrician according to all local electrical and building codes. • WARNING: To prevent injury, this apparatus must be securely attached to the floor/wall in accordance with the installation

- **<https://www.cyberdata.net/products/011489>**
- Create a plan for the locations of your InformaCast Enabled RGB (Multi-Color) Strobes.
- 
- instructions.
- 
- WARNING: This enclosure is not rated for any AC voltages!

#### **Parts**

• WARNING: The PoE connector is intended for intra-building connections only and does not route to the outside plant.

# **CyberData Installation Quick Reference** *InformaCast Enabled RGB (Multi-Color) Strobe*

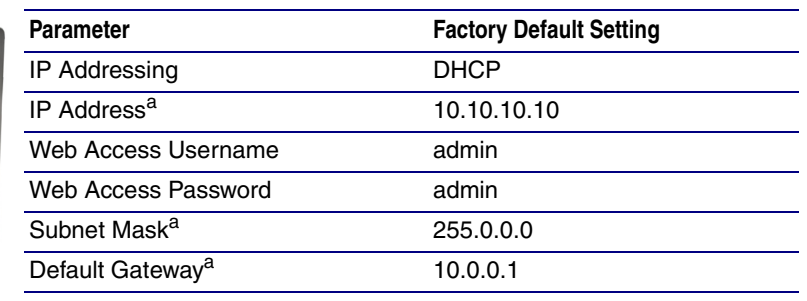

a. Default if there is not a DHCP server present.

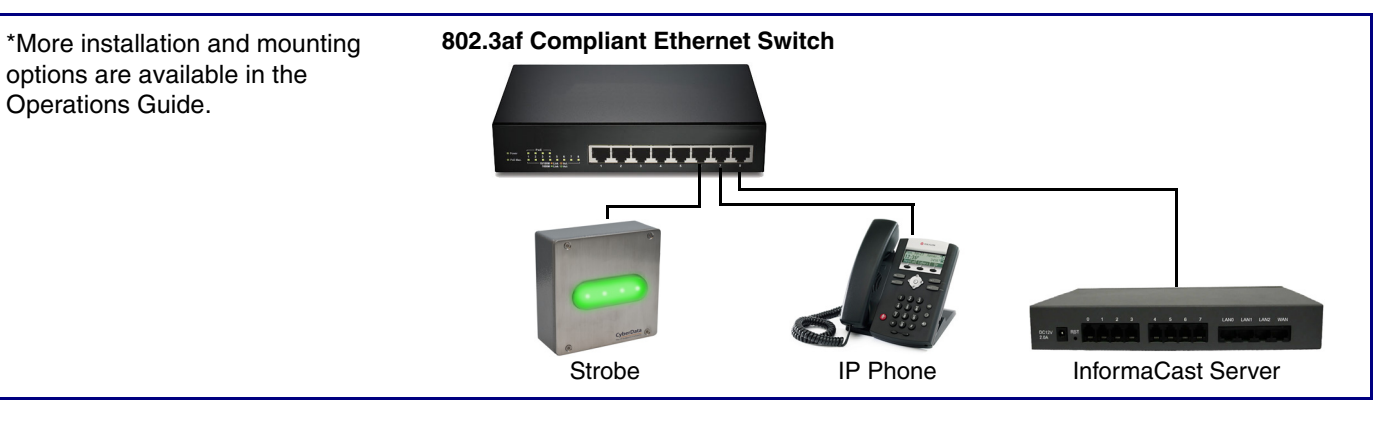

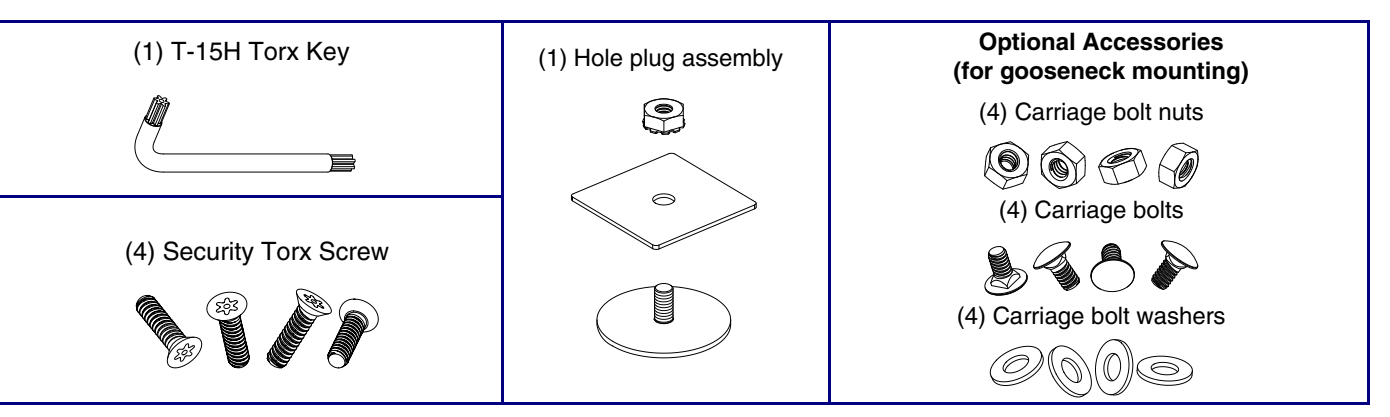

**011489**

# RTFM Button

# Side Conduit Mounting

# Contacting CyberData

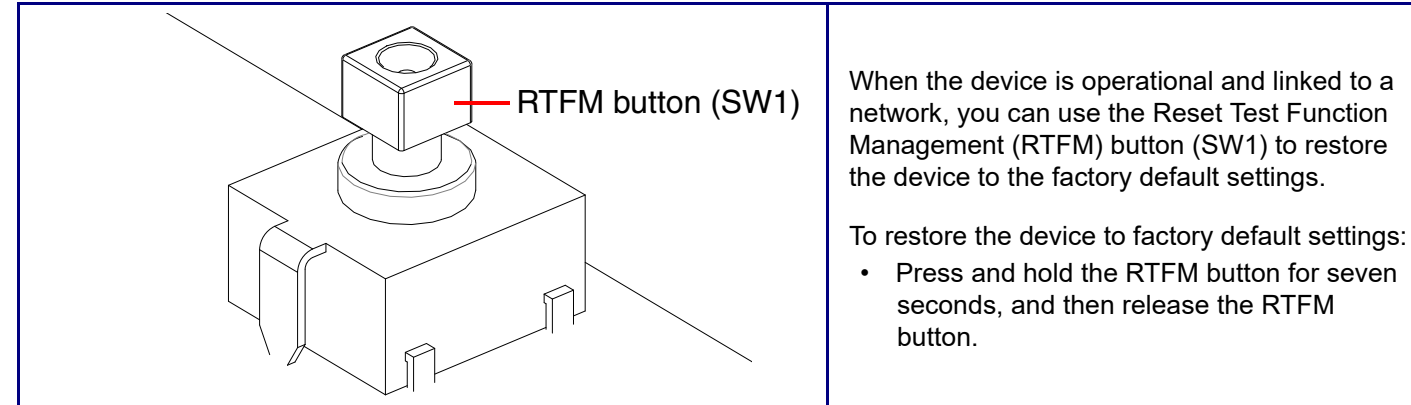

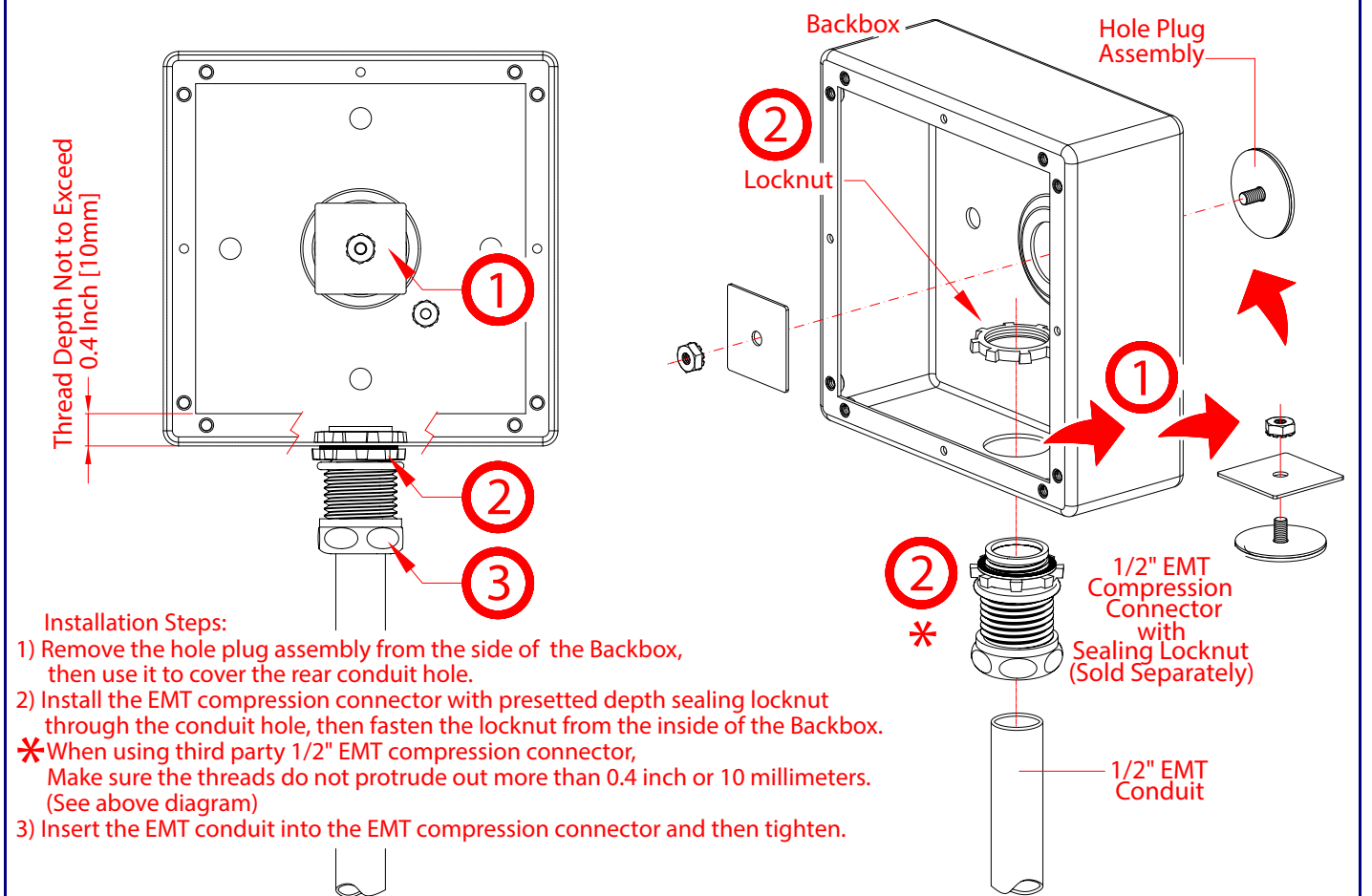

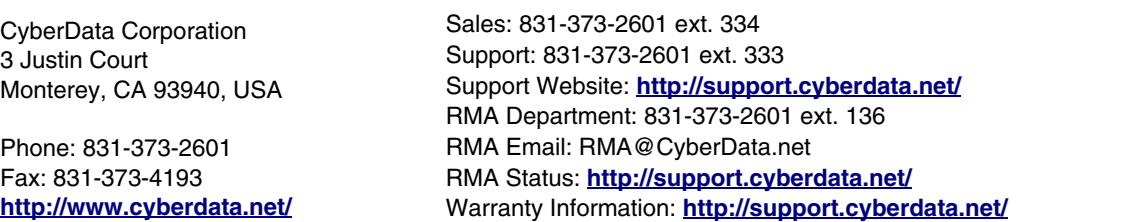

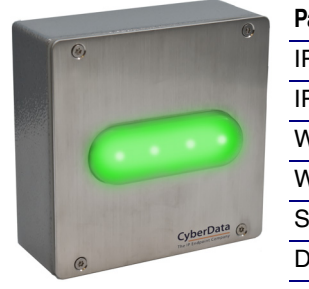

The IP Endpoint Company

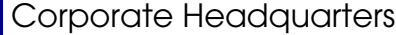

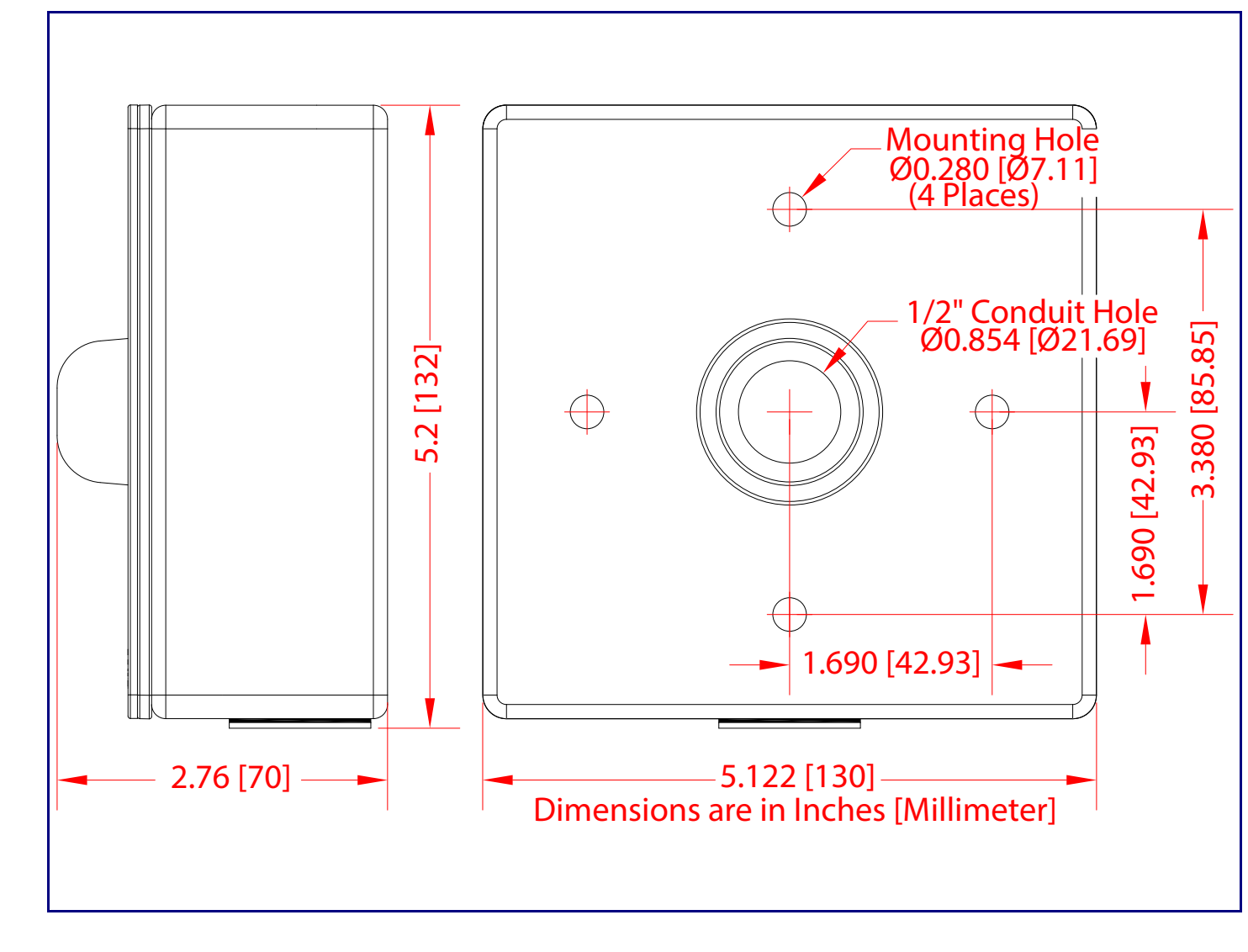

# **Connections**

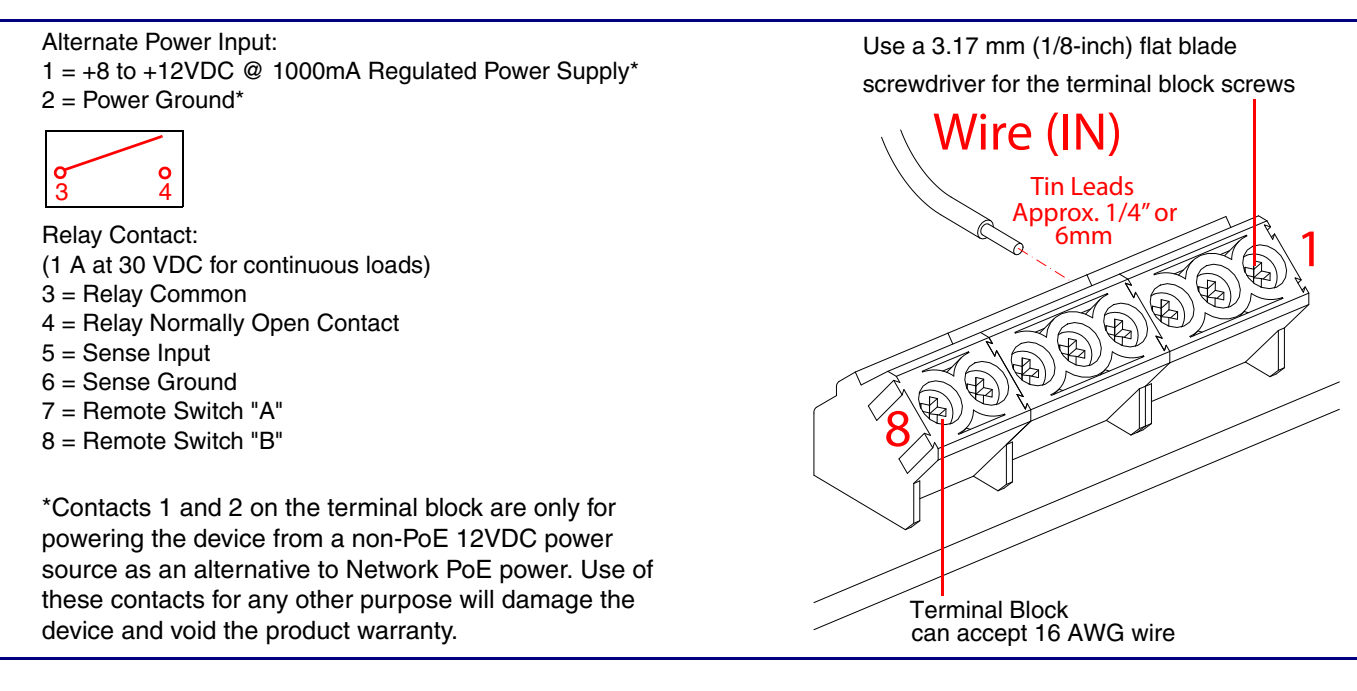

# Connecting and Sealing the InformaCast Enabled RGB Strobe

# Installing the Ground Cable

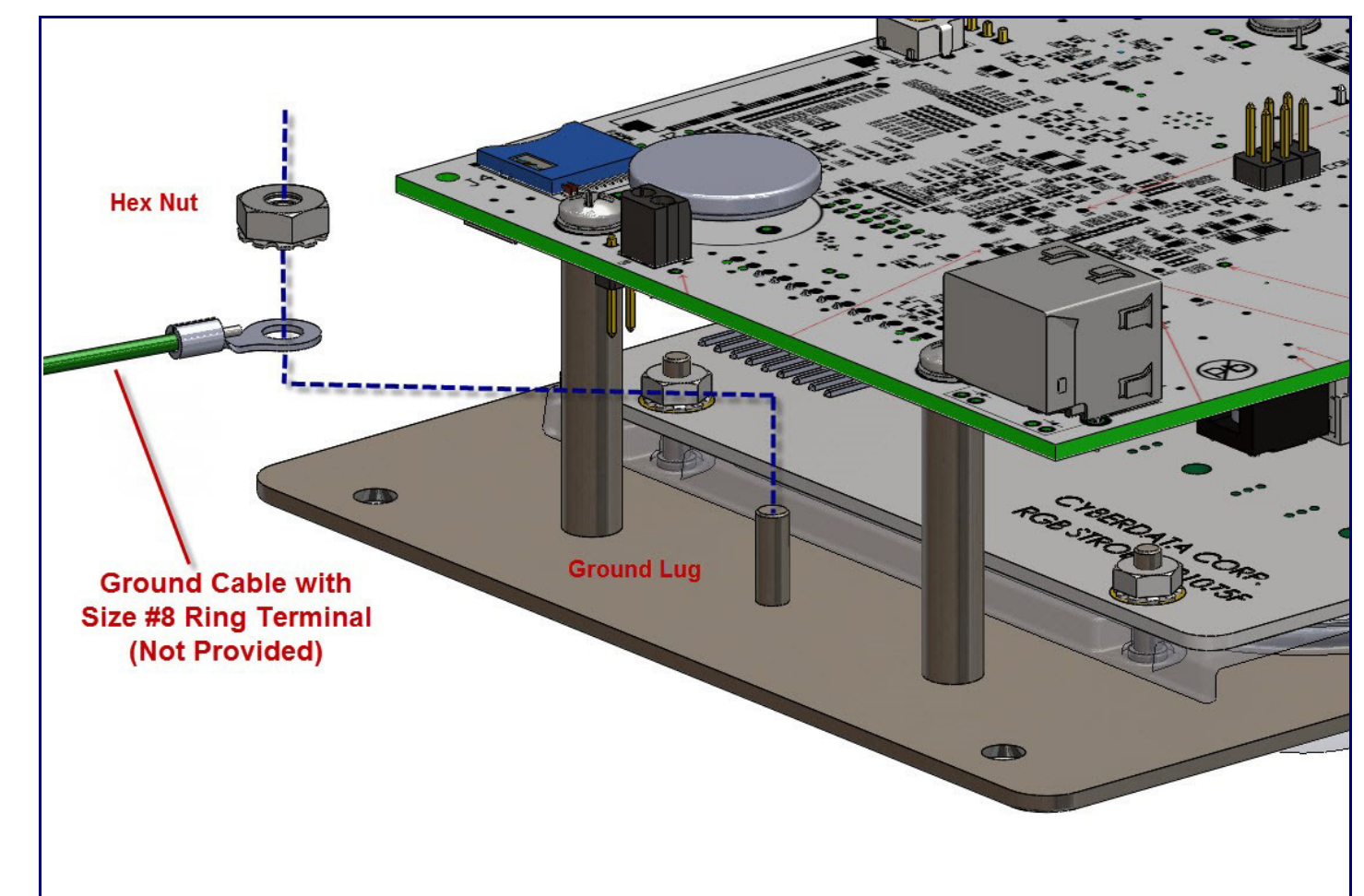

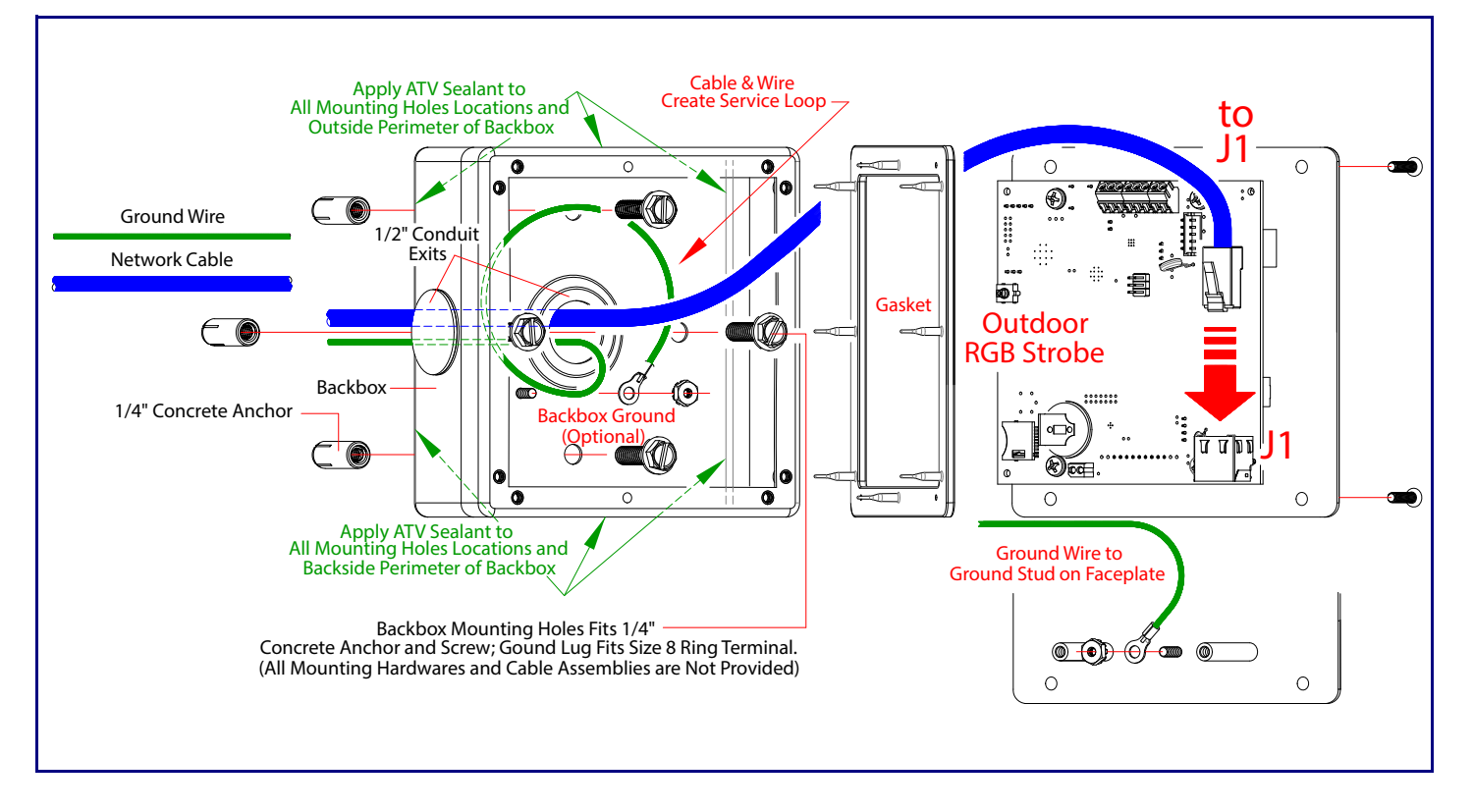